# **HCI Programming Lab2**

Spring 2024 Kyoung Shin Park Computer Engineering Dankook University

- CoffeeBean 클래스를 만든다.
- CoffeeBean 클래스를 상속받은 ArabicaCoffeeBean, RobustaCoffeeBean 클래 스를 만든다.

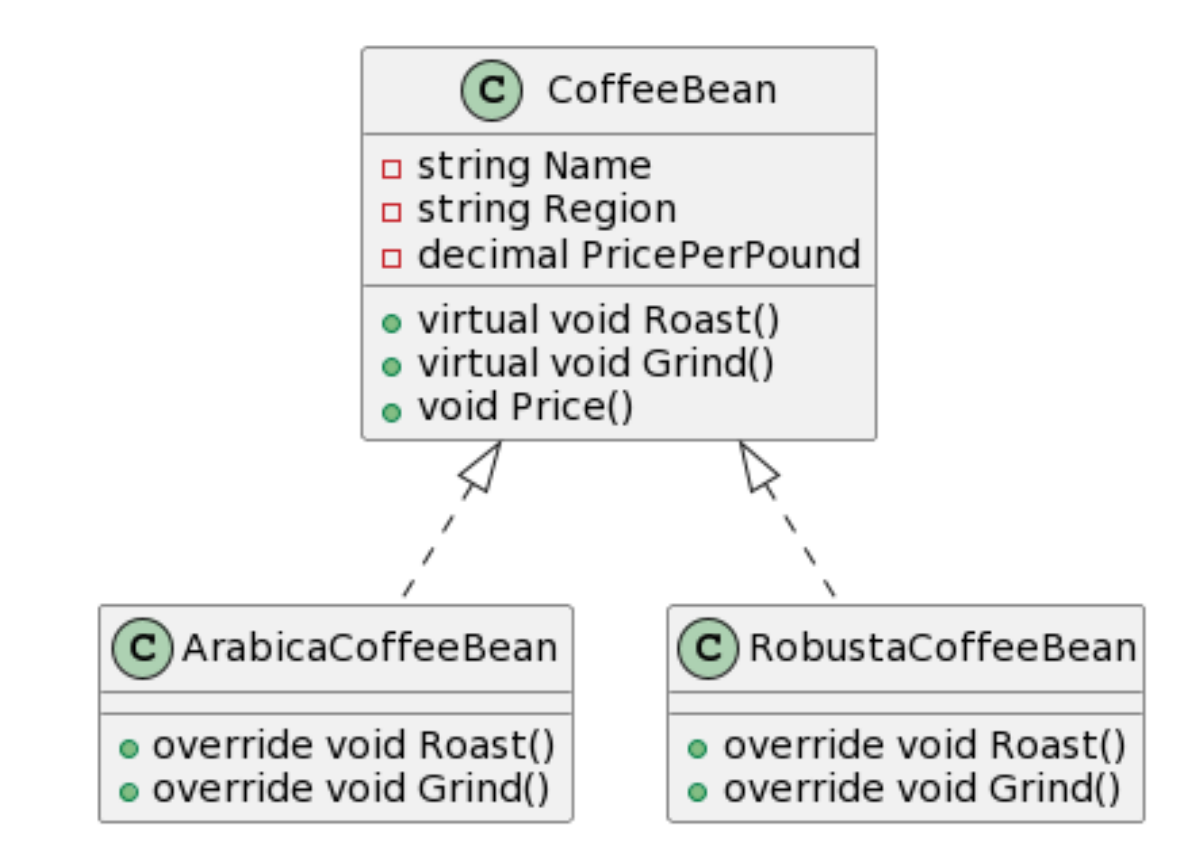

#### CoffeeBean 클래스

- Roast()는 Console.WriteLine(\$"Roasting {Name} from {Region}...");
- Grind()는 Console.WriteLine(\$"Grinding {Name} ...");
- Price()는 Console.WriteLine(\$"Price per pound: \${PricePerPound} for {Name}");
- ArabicaCoffeeBean 클래스
	- Roast()에 Console.WriteLine(\$"Roasting at medium temperature for {Name}."); 추가
	- Grind()에 Console.WriteLine(\$"Grinding to medium-fine consistency for {Name}."); 추 가
- RobustaCoffeeBean 클래스
	- Roast()에 Console.WriteLine(\$"Roasting at high temperature for {Name}."); 추가
	- Grind()에 Console.WriteLine(\$"Grinding to coarse consistency for {Name}."); 추가

#### Beverage 클래스를 만든다.

- Beverage 클래스를 상속받은 ColdBeverage, HotBeverage 클래스를 만든다.
- ColdBeverage 클래스를 상속받은 Soda 클래스를 만든다.
- HotBeverage 클래스를 상속받은 Coffee, Tea 클래스를 만든다.

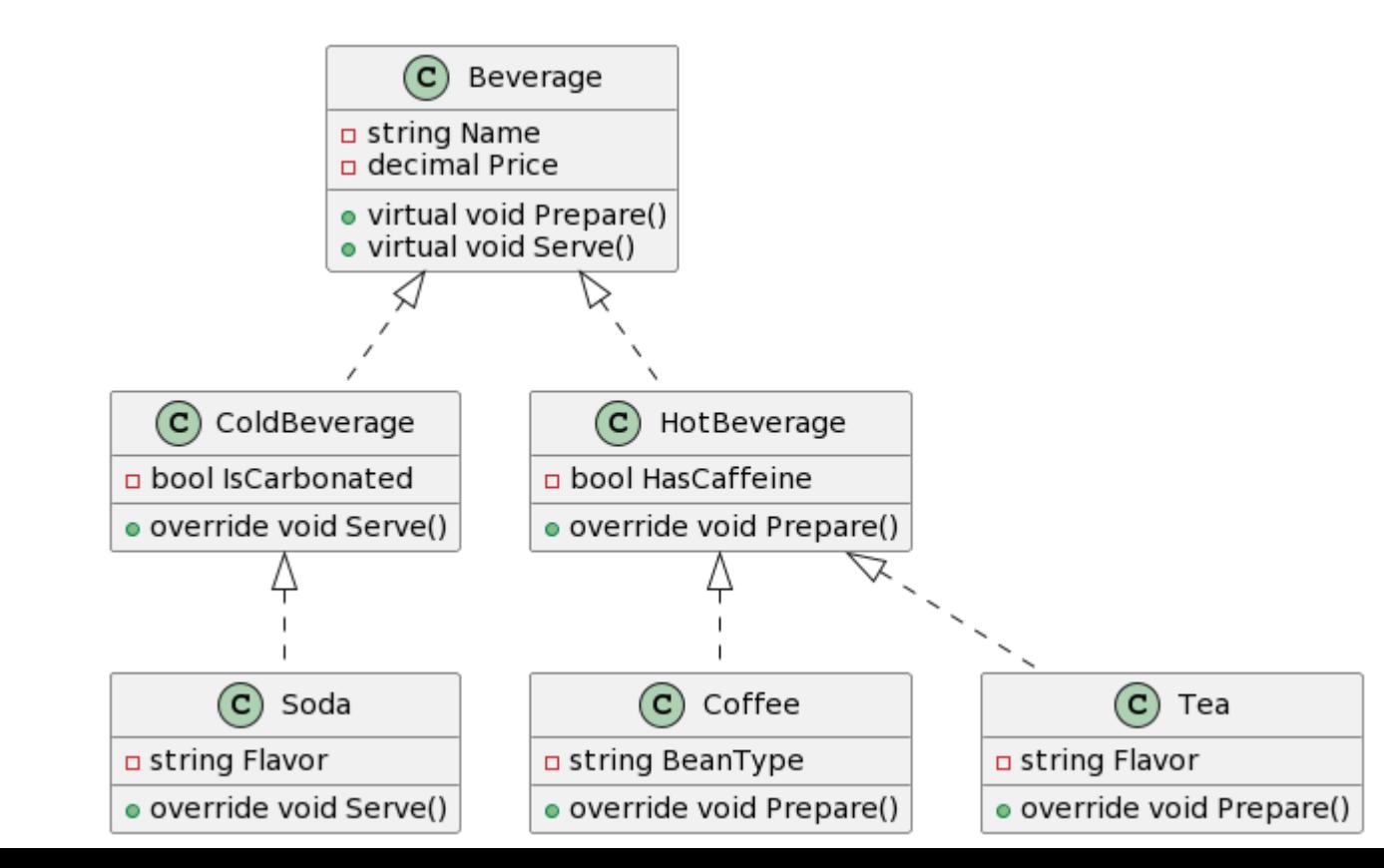

Beverage 클래스

- Prepare()는 Console.WriteLine(\$"Preparing {Name}...");
- Serve()는 Console.WriteLine(\$"Serving {Name}...");
- ColdBeverage 클래스
	- Serve()에 Console.WriteLine("Adding ice..."); 추가
- HotBeverage 클래스
	- Prepare()에 Console.WriteLine("Boiling water..."); 추가
- Soda 클래스
	- Serve()에 Console.WriteLine(\$"Adding {Flavor} flavoring..."); 추가
- Coffee 클래스
	- Prepare()에 Console.WriteLine(\$"Brewing {BeanType} coffee..."); 추가
- Tea 클래스
	- Prepare()에 Console.WriteLine(\$"Steeping {Flavor} tea..."); 추가

 Vehicle 클래스를 만든다. Vehicle 클래스를 상속받은 GasolineVehicle, ElectricVehicle 클래스를 만든다.

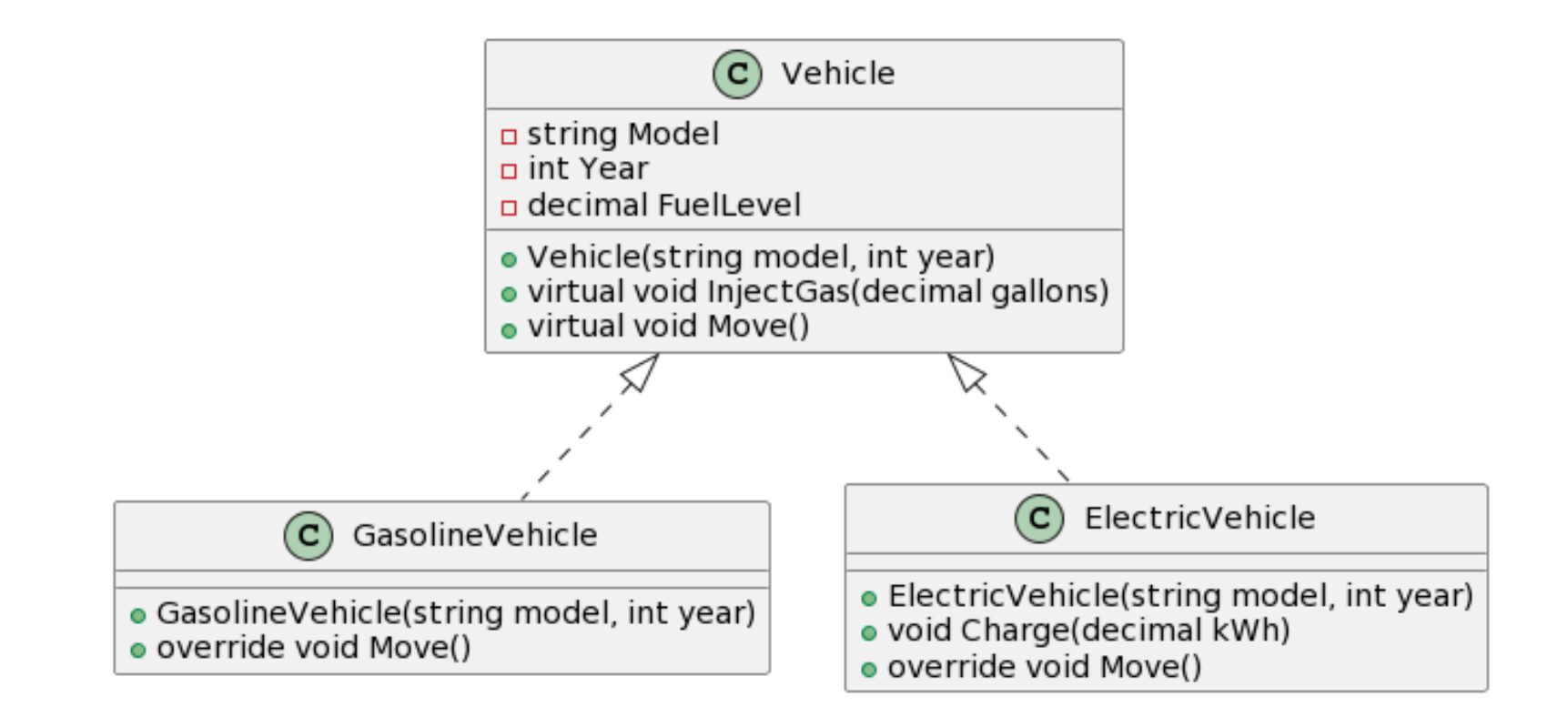

#### Vehicle 클래스

- InjectGas(decimal gallons)는 FuelLevel += gallons; Console.WriteLine(\$"{Model} injected {gallons} gallons of gas. Fuel level: {FuelLevel} gallons."); Price()는 Console.WriteLine(\$"Price per pound: \${PricePerPound} for {Name}");
- Move()는 FuelLevel이 0보다 크면 Console.WriteLine(\$"{Model} is moving."); FuelLevel -= 1; Console.WriteLine(\$"Fuel level: {FuelLevel} gallons."); 아니면 Console.WriteLine(\$"{Model} cannot move. Out of fuel.");
- GasolineVehicle 클래스
	- Move()에 Console.WriteLine(\$"{Model} is cruising."); 추가
- ElectricVehicle 클래스
	- Charge(decimal kWh)에 FuelLevel  $+=$  kWh; Console.WriteLine( $\frac{1}{2}$ "{Model} charged with {kWh} kWh of electricity. Charge level: {FuelLevel} kWh.");
	- Move()는 FuelLevel이 0보다 크면 Console.WriteLine(\$"{Model} is moving silently."); FuelLevel -= 0.1m; Console.WriteLine(\$"Charge level: {FuelLevel} kWh."); 아니면 Console.WriteLine(\$"{Model} cannot move. Out of charge.");

#### CoffeeBean 클래스

- Roast()는 Console.WriteLine(\$"Roasting {Name} from {Region}...");
- Grind()는 Console.WriteLine(\$"Grinding {Name} ...");
- Price()는 Console.WriteLine(\$"Price per pound: \${PricePerPound} for {Name}");
- ArabicaCoffeeBean 클래스
	- Roast()에 Console.WriteLine(\$"Roasting at medium temperature for {Name}."); 추가
	- Grind()에 Console.WriteLine(\$"Grinding to medium-fine consistency for {Name}."); 추 가
- RobustaCoffeeBean 클래스
	- Roast()에 Console.WriteLine(\$"Roasting at high temperature for {Name}."); 추가
	- Grind()에 Console.WriteLine(\$"Grinding to coarse consistency for {Name}."); 추가

### **과제 제출**

- Beverage, CoffeeBean, Vehicle과 같이 본인이 원하는 클래스(상속관계)를 추 가로 작성한다.
- Main에서 데이터를 넣어주고, (1)foreach문, (2)while문, (3)do-while문을 이용 해서 객체를 생성하고 메소드를 테스트 한다.
- Main에서 do-while문을 이용해서 만약, 사용자가 enter-key를 누르면 계속하 고, q-key를 누르면 프로그램을 종료한다. 사용자로부터 입력받아 클래스를 생성하고 테스트한다.
- 프로젝트 전체를 보고서와 함께 HCI24\_Lab2\_학번\_이름.zip으로 만들어서 elearning에 과제 제출